BALLISTIC MISSILE DEFENSE ORGANIZATION 7100 Defense Pentagon Washington, D.C. 20301-7100

เมษายน เราะบุรุนเรา พระราช 1975 (ค.ศ. 1975)<br>มหาศักราช 1983

**Alabam Debarrance** 

#### **GT-EP: A HIGH PERFORMANCE— REAL-TIME PROCESSOR**

SPECIAL TECHNICAL REPORT

REPORT NO. STR-0142-90-0011

September 12.1990

## **GUIDANCE, NAVIGATION AND CONTROL DIGITAL EMULATION TECHNOLOGY LABORATORY**

Contract No. DASG60-89-C-0142

Sponsored By

The United States Army Strategic Defense Command

## **COMPUTER ENGINEERING RESEARCH LABORATORY**

Georgia Institute of Technology Atlanta, Georgia 30332 - 0540

ISTRIBUTION STATEMENT A<br>Approved for Dr. III Atlanta, Georgia 30332 - 0540 Approved for Public Release Distribution Unlimited

Contract Data Requirements List Item A004

Period Covered: Not Applicable

Type Report: As Required

20010829 007 TULIO472

#### **GT-EP: A HIGH PERFORMANCE REAL-TIME PROCESSOR**

September 12.1990

Authors

W. S. Tan, C. O. Afford and Sam H. Russ

## **COMPUTER ENGINEERING RESEARCH LABORATORY**

Georgia Institute of Technology

Atlanta, Georgia 30332 - 0540

Eugene L. Sanders USASDC Contract Monitor

Cecil O. Afford Georgia Tech Project Director

Copyright 1990 Georgia Tech Research Corporation Centennial Research Building Atlanta, Georgia 30332

*Computer Engineering Georgia Tech*  $\alpha$  *Research Laboratory Georgia Tech* 

# *GT-EP : A High Performance Real-Time Processor*

*Dr. W. S. Tan, Dr. C. O. Alford, and S. H. Russ Computer Engineering Research Laboratory 400 Tenth Street Atlanta, GA 30332-0540 Tel. (404)894-2533 Fax. (404) 894-3120*

## TABLE OF CONTENTS

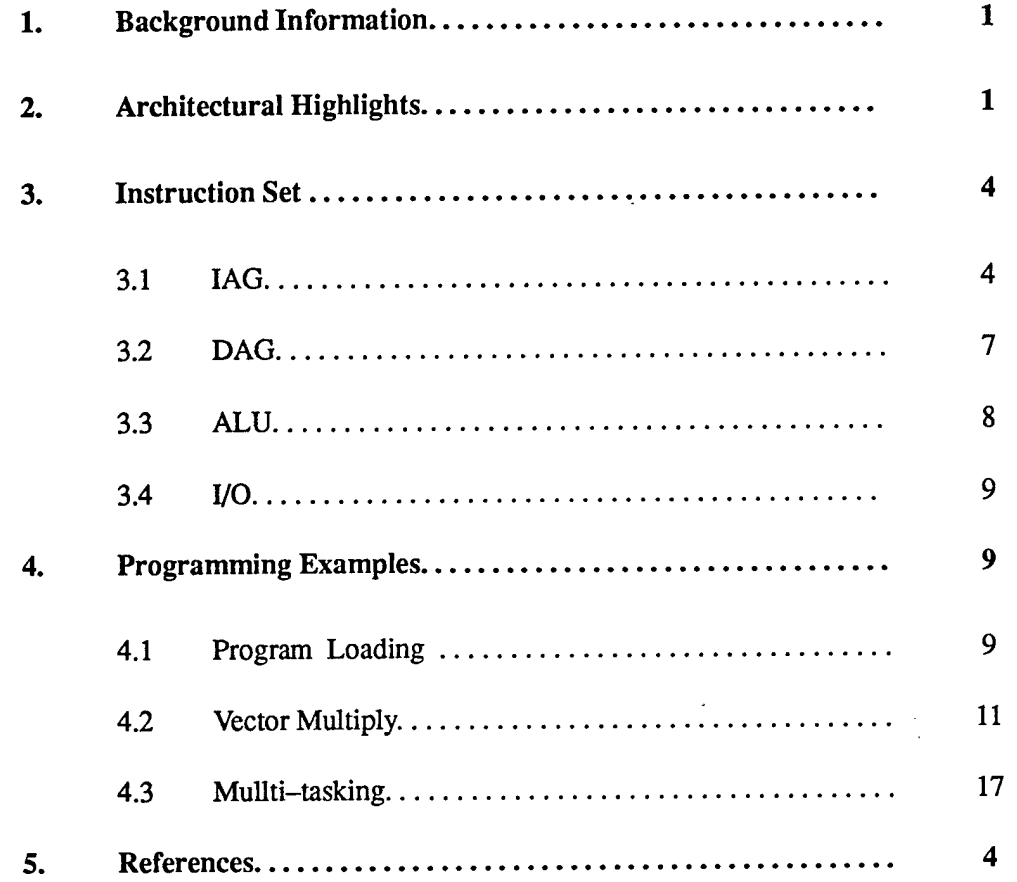

 $\sim 10$ 

I

ł

ľ  $\overline{\phantom{a}}$ 

I  $\frac{1}{2}$ 

I

 $\overline{\phantom{a}}$ I

1

I

1

I

I

I  $\overline{1}$ 

ı

ľ

#### **GEORGIA TECH GT-EP HIGH PERFORMANCE REAL-TIME PROCESSOR**

#### **1. Background Information**

The GT-EP is the result of a research effort at Georgia Tech to overcome several problems associated with existing conventional complex instruction set computer(CISC) and reduced instruction set computer (RISC) architectures.

Most of these CISC and RISC architectures are derivations of the von Neumann architecture model [Patt82, Gupt83]. Although the technologies that produced the von Neumann computer architecture have changed dramatically, the notion of today "computer" is still identified with the concept of the 1940's. The two major parts of a von Neumann computer are the central processing unit and the central memory unit. Operations are carried out by moving data back and forth between these two central units. With the advancement of device technology, the link between the central processing unit and the central memory unit has become a performance bottleneck (identified as the *von Neumann bottleneck* in [Back78]).

Secondly, because of the increasing complexity of today modern applications, most software is written in high level languages. Significant amount of performance can be potentially lost in the compilation process from a high level language to a target machine code. This loss of performance is referred as the *semantic gap* and is due to amismatch between the expression ofsoftware algorithms and the underlying hardware processor architecture that executes them [Myer78].

The *von Neumann bottleneck* and the *semantic gap* account for a significantly low utilization of the processing capabilities of conventional computer architectures. Quite often, peak performance is quoted for a particular processor, whereas in reality 10% of the peak is difficult to attain for typical applications.

The GT-EP processoris designed to overcome the von Neumann bottleneck and to close the architectural semantic gap that exists in today generation of CISC and RISC architectures. The architecture was systematically derived from a set of optimality criteria extracted from language constructs commonly used inmany high level languages. The result is an architecture that yields high processorutilization across a wide spectrum of applications.

#### **2. Architectural Highlights**

The primary functional modules of the GT-EP processor are shown in Figure 1. The Instruction Address Generation (IAG) Module is responsible for calculating the addresses forinstruction fetches, specifying ALU operations, and directing I/O traffic. The Data Address Generation (DAG) Module calculates two addresss fields for data fetches and one address field for data stores.

The GT-EP handles I/O data significantly different from conventional processor bus access. All input data flows into the GT-EP processor through the ALU and all output data from the GT-EP processor flows out of the ALU. An analogy of the way the GT-EP processor handles I/O data can be made to that

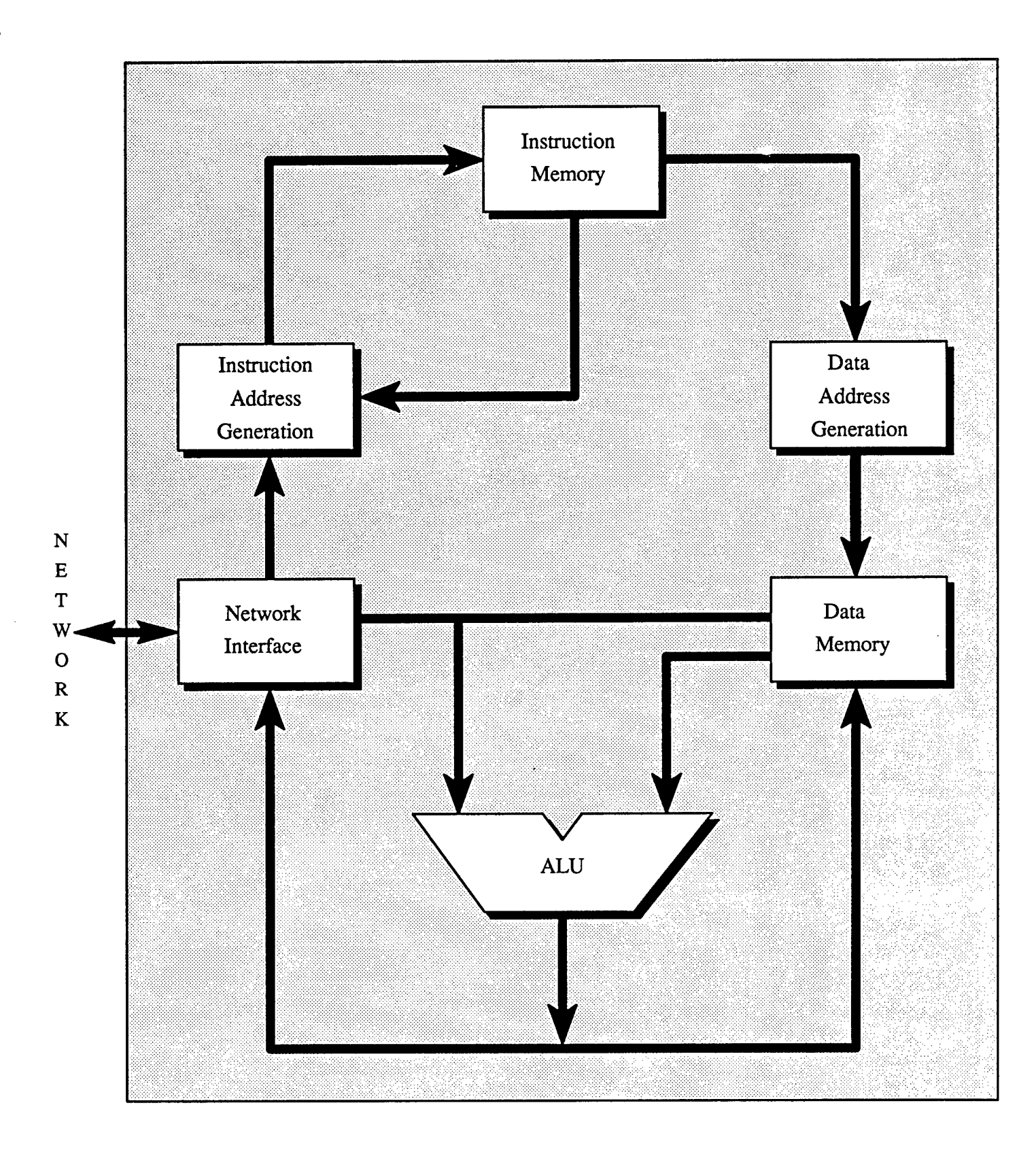

Figure 1. GT-EP Functional Modules

of a dataflow architecture. In the GT-EP processor, the ALU is the central core (data node). Data (tokens) flowsinto the ALU, is operated on, and produces new data (new token). Up to 16 peripheral devices (arrows directed to the node) can be supported by the GT-EP. The Data Memory and the Network Interface Modules depicted in Figure 1 are two such peripheral devices. This aspect of the architecutre makes the GT-EP very efficient in handling numerically intensive, and I/O intensive problems.

The GT-EP supports 16 flexible peripheral devices. The 16 I/O peripheral devices are divided into 4 fastsynchronous (FS) devices, 8 slow synchronous (SS) devices, and 4 slow asynchronous (SS) devices. The FS devices drive separate device status signals into the GT-EP for maximum input and output operations. The SS devices use a set of generic handshake signals to interface with the GT-EP. The SA devices allow the GT-EP to interface with peripheral devices that operate from a different clocking scheme which differs from the GT-EP.

The GT-EP provides hardware support to process instructions at the kernel and user levels. Several instructions are limited to execution at the kernel level. An attempt to execute privileged kernel instructions at the user level will cause a hardware trap. Multi-tasking is inherently supported at the hardware level. The user level program space is relocatable at run-time.

Hardware implementation of an automatic operand dependency check, allows the GT-EP to processinstructions asthough the processoris operating in a flow through, non pipelining fashion. Branch lookahead circuitry allows a conditional branch to proceed either assumming the branch will or will not take place. This feature significantly reduces compiler complexity and avoids unnecessary *nops* associated with pipeline architectures.

Interactions with external devices can be effectively handled by the GT-EP processor through interrupts. The GT-EP has a very low interrupt latency. It responds to an external interrupt request in a maximum of5 cycles. Its I/O dataflow structure significantly reduces the software overhead required for context switching. Nine external interrupt sources can be directly connected to the GT-EP processor.

The GT-EP can also interface efficiently with external I/O devices on a polling basis. Three external signals can be connected to the GT-EP processor to poll the status ofexternal peripheral devices. Based on these signals, the GT-EP can perform a single cycle conditional branch instruction.

Two, 26-bit counters are available for general usage. These timers can be used to schedule time slicing between tasks and to execute tasks that require periodic services. A third timeris a dedicated monitoring timer to prevent the processor from being hung up in a freeze condition while accessing peripheral devices and intruction memory that do not respond appropriately to an I/O or infraction fetch request.

The GT-EP is designed with built-in testability circuitry. In operation, the processor can be stopped and test instructions can be inserted into its instruction stream. The GT-EP internal states can then be examined. Once the test condition is lifted, the GT-EP proceeds as though the intervening test instructions did not take place.

The GT-EP supports a large instruction and data space. The GT-EP supports 1GB of instruction memory and 256 MB of data memory. It has built-in circuitry to support data and instruction caches.

The GT-EP achieves 80-99% utilization of peak performance across a wide variety of applications as compared to 2-9% on conventional RISC and CISC architectures. A Whetstone benchmark performance of 32 million is achieved on the GT-EP when operating at 10 Mhz [Tan89].

#### **3. Instruction Set**

The GT-EP instructions are separated into four categories each of which can be specified independently. The four instruction categories are IAG, DAG, ALU, and I/O.

#### 3.1. **IAG**

The IAG instructions are primarily used to control the generation of the program counter for fetching the next instruction from the instruction memory. The generation of the program counter is either direct or relative to a task pointer. In kernel mode, the generation of the program counter is direct. In user mode, the generation of the program counter is relative to a task pointer. The relative addressing scheme allows a user program to be dynamically relocated at run-time. Table 1 shows a summary of the IAG instructions. A detailed description of the IAG instructions can be found in [Tan90-1]. "Load" in Table 1 means loading a value from 1 of the 16 peripheral devices to the IAG module. "Store" in Table 1 means storing a value from the IAG module to <sup>1</sup> of the 16 peripheral devices.

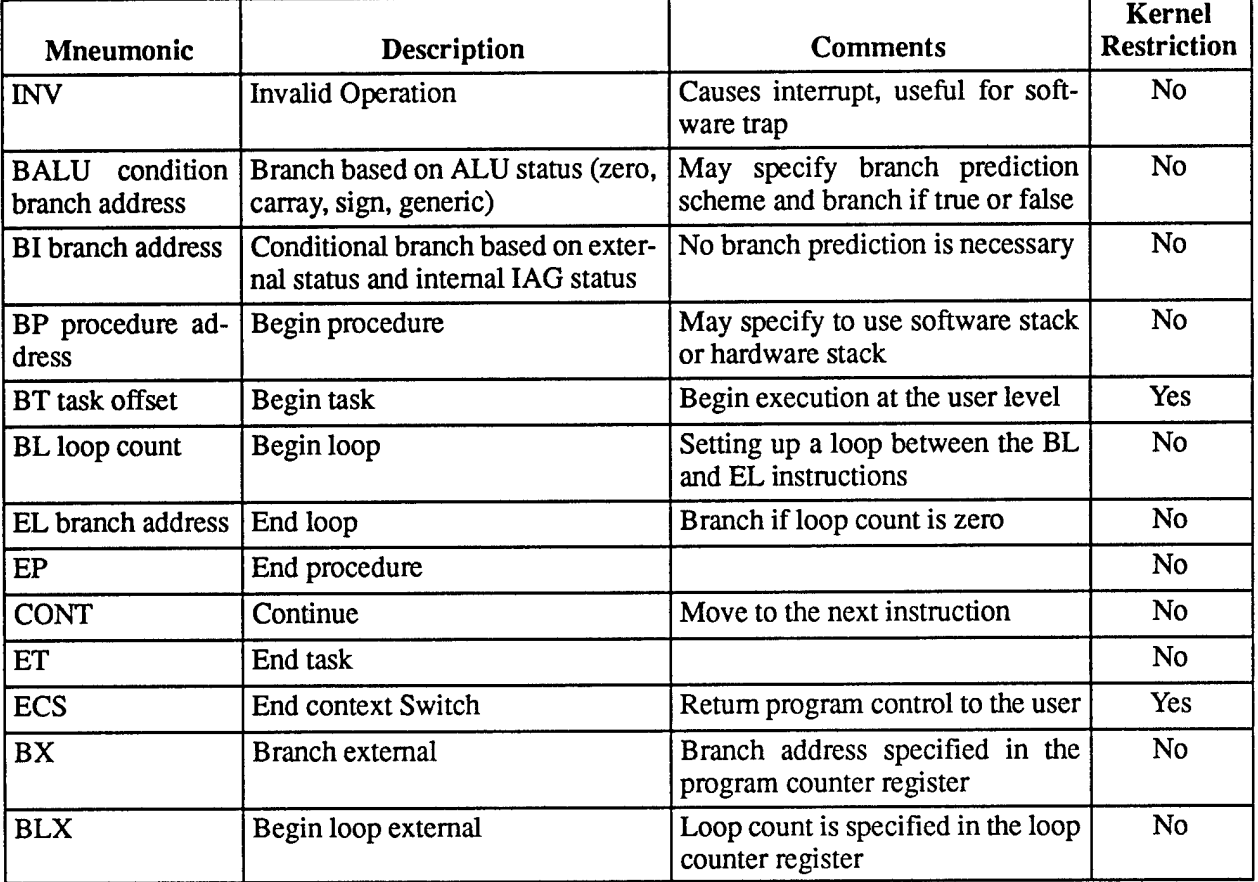

#### **Table 1. IAG Instruction Set** Summary

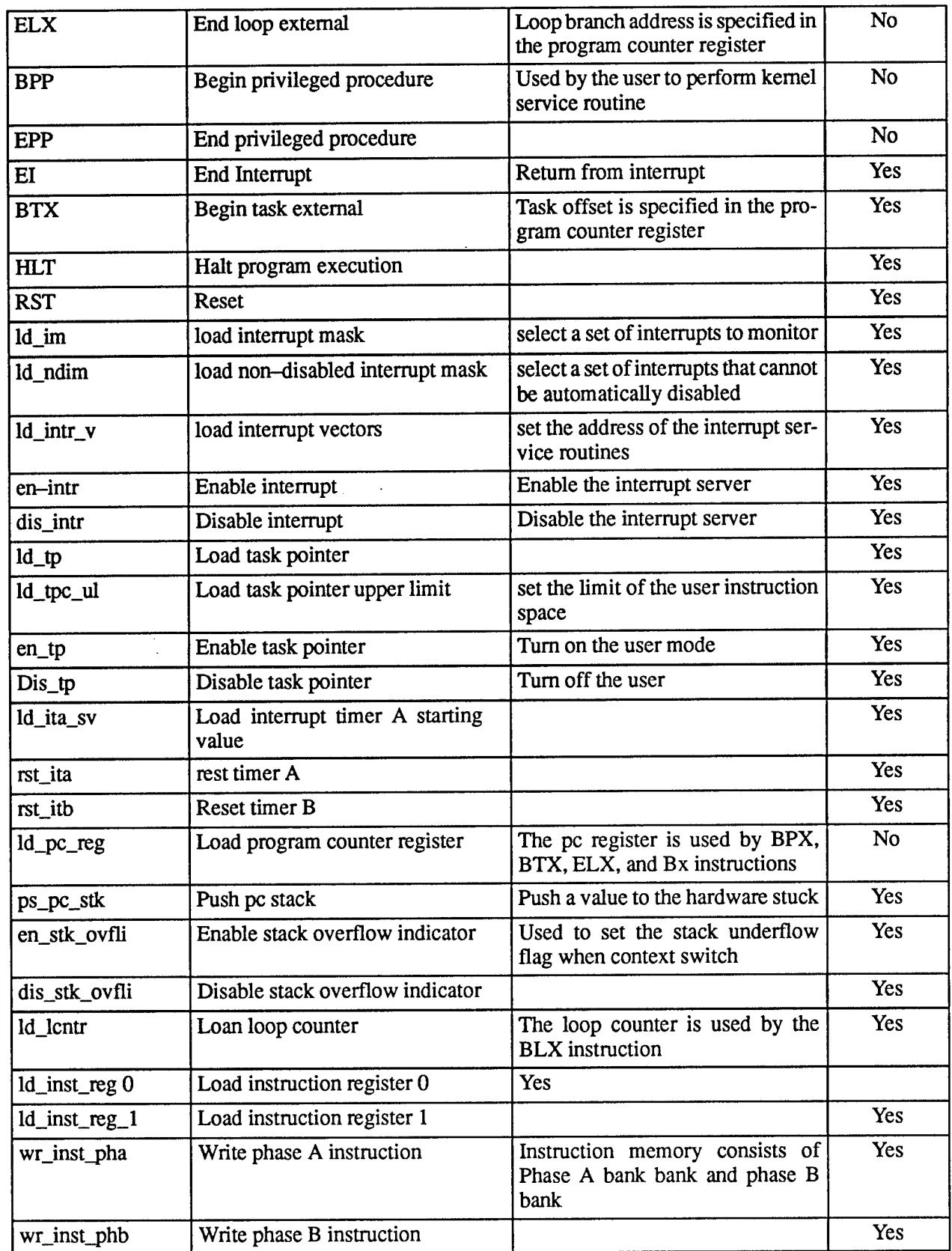

 $\overline{\phantom{a}}$ 

ł

J.

۰

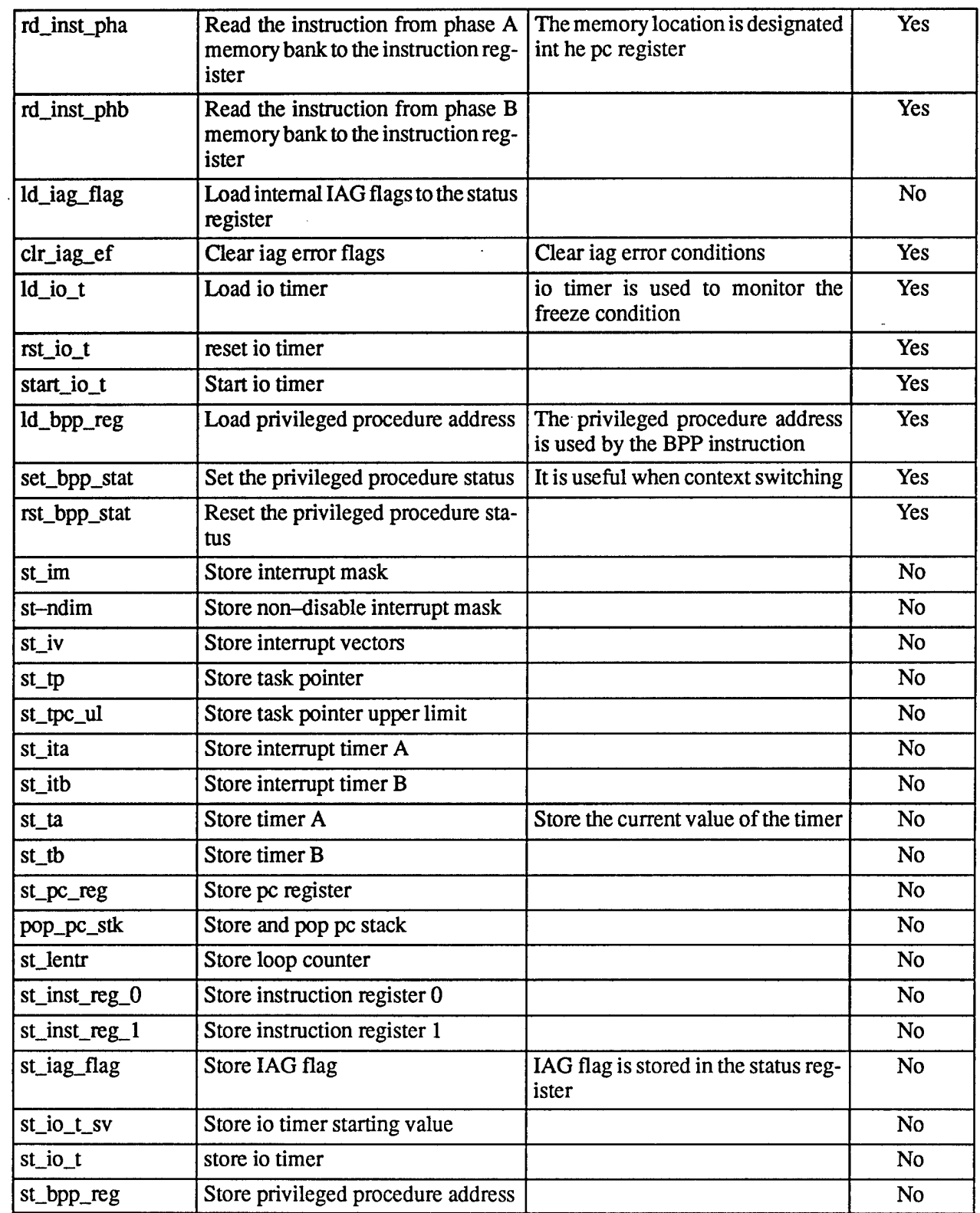

 $\overline{\phantom{a}}$ 

J

J

٠

I

U

#### *32.* DAG

The DAG instructions are primarily used to control the generation of three address fields for fetching and storing data to and from the peripheral devices. The three address fields are denoted as *F\_adr[25:0], R\_adr[25:0],* and *S\_adr[25:0].* The *F\_adr[25:0]* selects an address location for the output device designated by the *ods[3:0]* I/O instruction field. The*R\_adr[25:0]* selects an address location forthe input device designated by the *ids[3:0]* I/O instruction field. The *S\_adr[25:0]* always selects an address location for the data memory, independent of the selection of *ids[3:0].* The data memory is designated as *device 1.*

The generation of the address fields can be direct or relative. There are two levels of relative addressing. The first level of relative adressing is used to dynamically relocate user data space. The second level of relative addressing is used to allocate the run-time stack. The first level only applies to execution in user mode.

The following syntax summarizes the various addressing modes available for address calculations,

 $addr ::= #off | #off[] | #off[]~| #off[]~| #off[]~|$ %off[]~ <sup>I</sup> # A <sup>I</sup> # A []~ <sup>I</sup> **[] []~**

The # sign is used to indicate that the address is relative to a task pointer (used to dynamically reallocate user space). The % sign is used to indicate that the address is relative to an address pointer (used to access data stack). The  $\wedge$  sign indicates that the address is calculated with a base offset stored in the base register. The *off* indicates that the base offset used is fetched directly from the instruction memory. The  $\iint$  sign indicates that the address is calculated with an index offset stored in the index register. The ~ sign indicates that a post operation is to be performed on the index value at the end ofthe instruction execution. The post index operations are add or subtract and bit reversal.

Table 2 summarizes the instructions that control the registers that are used to generate the data addresses. "Load" in Table 2 means loading a value from 1 of the 16 peripheral devices to the DAG module. "Store" in Table 2 means storing a value from the DAG module to <sup>1</sup> ofthe 16 peripheral devices.

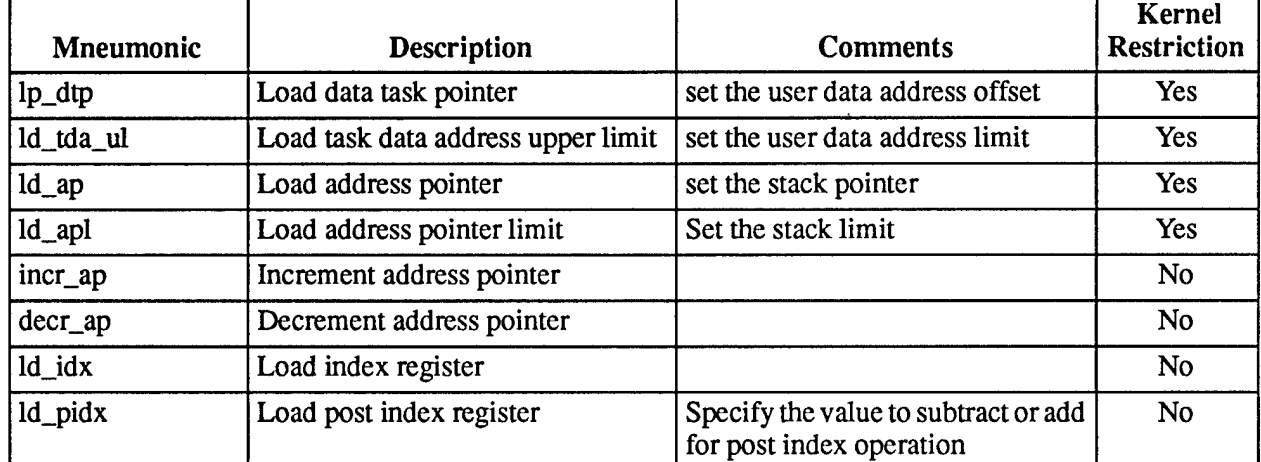

Table 2. DAG Load and Store Instructions

 $\boldsymbol{7}$ 

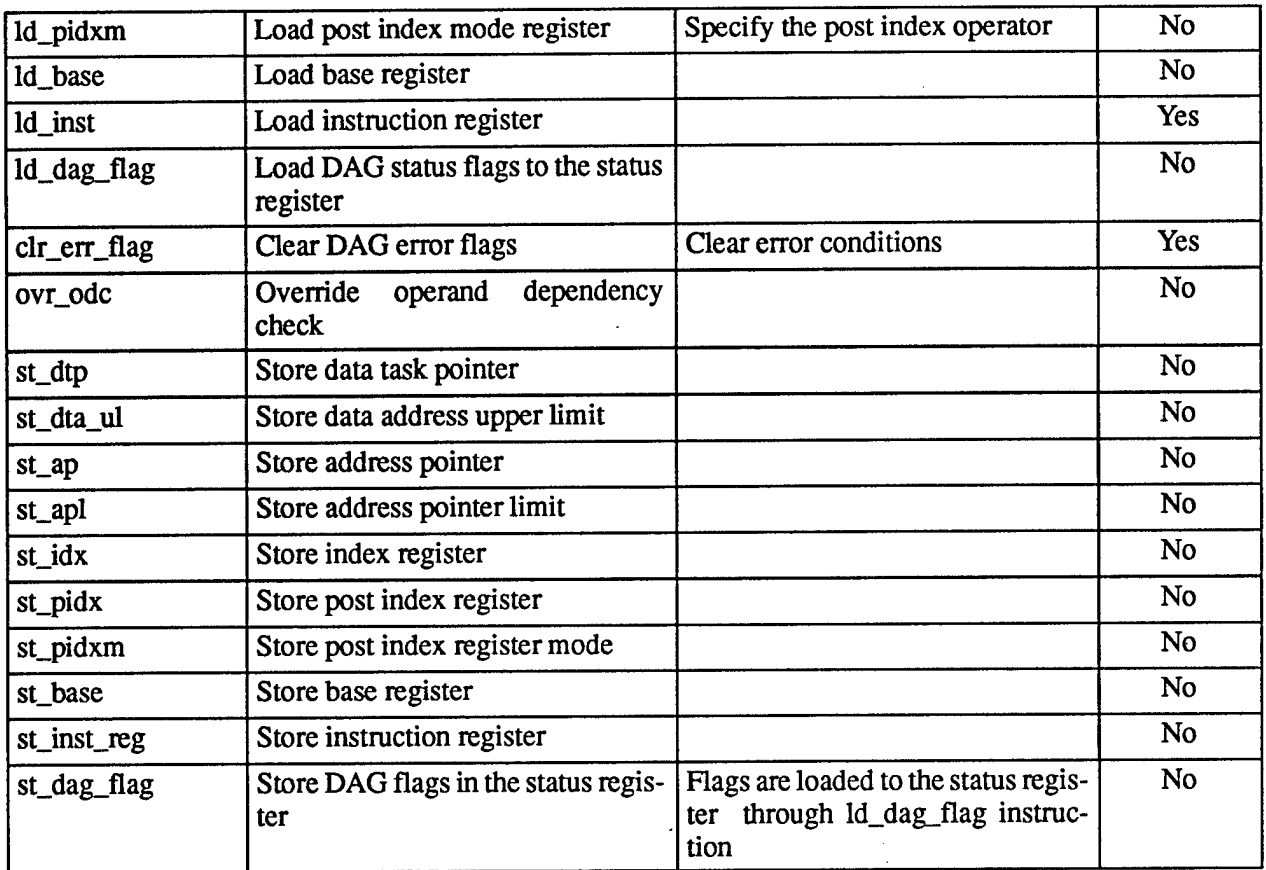

#### *33.* **ALU**

The ALU supports three data types: real (R), integer (I), and bitfield (B). The real data type is represented by a 32-bit number in IEEE single precision format. The integer data type is represented by 24-bit sign magnitude numbers. The bitfield data type is represented by 32-bit unsigned numbers. Table 3 summarizes the ALU instructions that are supported by the GT-EP.

## **Table 3.** ALU Instructions

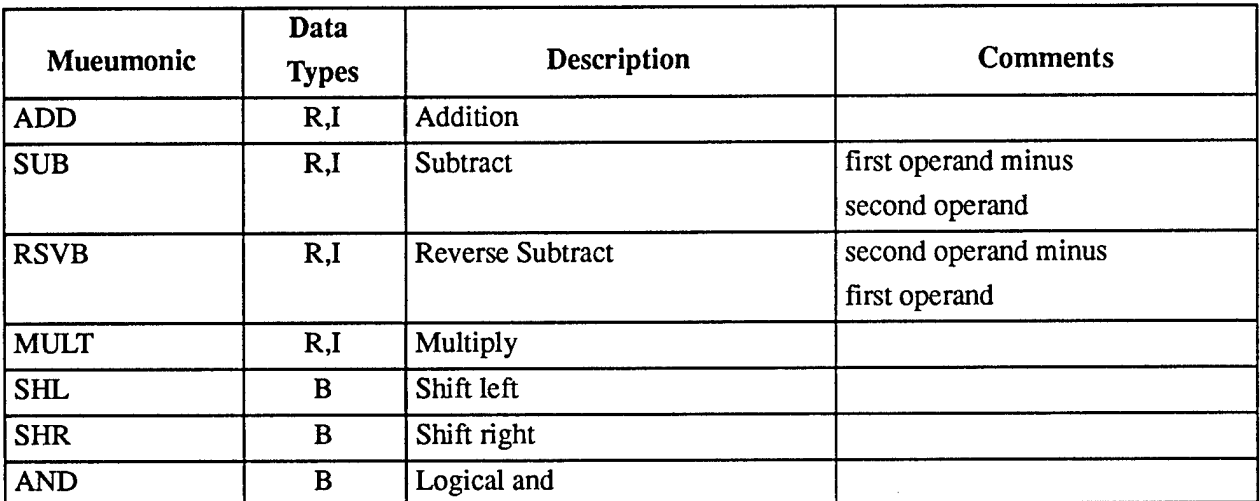

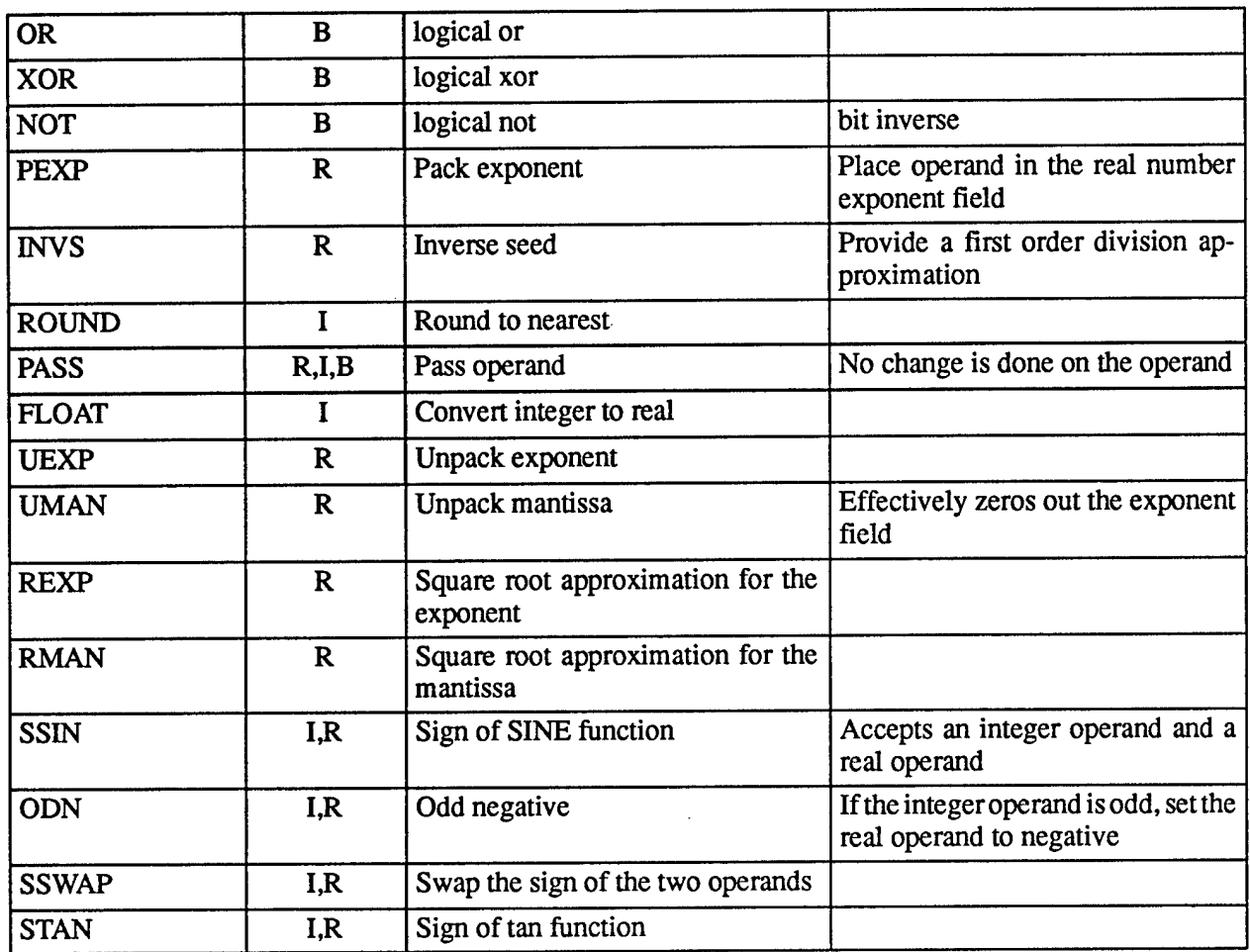

#### **3.4.1/0**

The I/O category consists of two instruction fields: *ods[3:0]* and *ids[3:0]*. The *ods[3:0]* selects 1 of 16 output device for the output ofthe ALU. The *ids[3:0]* selects <sup>1</sup> of 16 input device forthe input to the ALU.

#### **4. Programming Examples**

Two examples will be used to illustrate the steps involved in programming the GT-VIAG chip. The first example showsthe steps involved in loading a program into the instruction memory. The second example illustrates running multiple tasks on the GT-VIAG chip. Both programs assume a reset condition as a starting point. On a reset, all interrupts are automatically disabled.

#### **4.1. Program Loading**

The GT-VIAG chip has a simple built-in loader. When the chip is reset, the GT-VIAG will begin program execution in kernel mode at instruction address 0. It will first look for a pattern of *0110* (MISC instruction) on the *pc\_maj\_op[3:0]* instruction field and a pattern of*xx-xxxx-xxxx-xxxx-QOOO-0101-1010* on the *pc\_min\_op[11:0]* instruction field. If the instruction patterns are found at instruction location 0, the GT-VIAG chip will proceed to fetch and execute the next instruction.

If the patterns do not exist (a most likely situation on a power up), the GT-VIAG will invoke the internal loader to begin fetching instructions from ids[3:0] channel 4. The internal loader program is as follows:

{loading instruction memory }

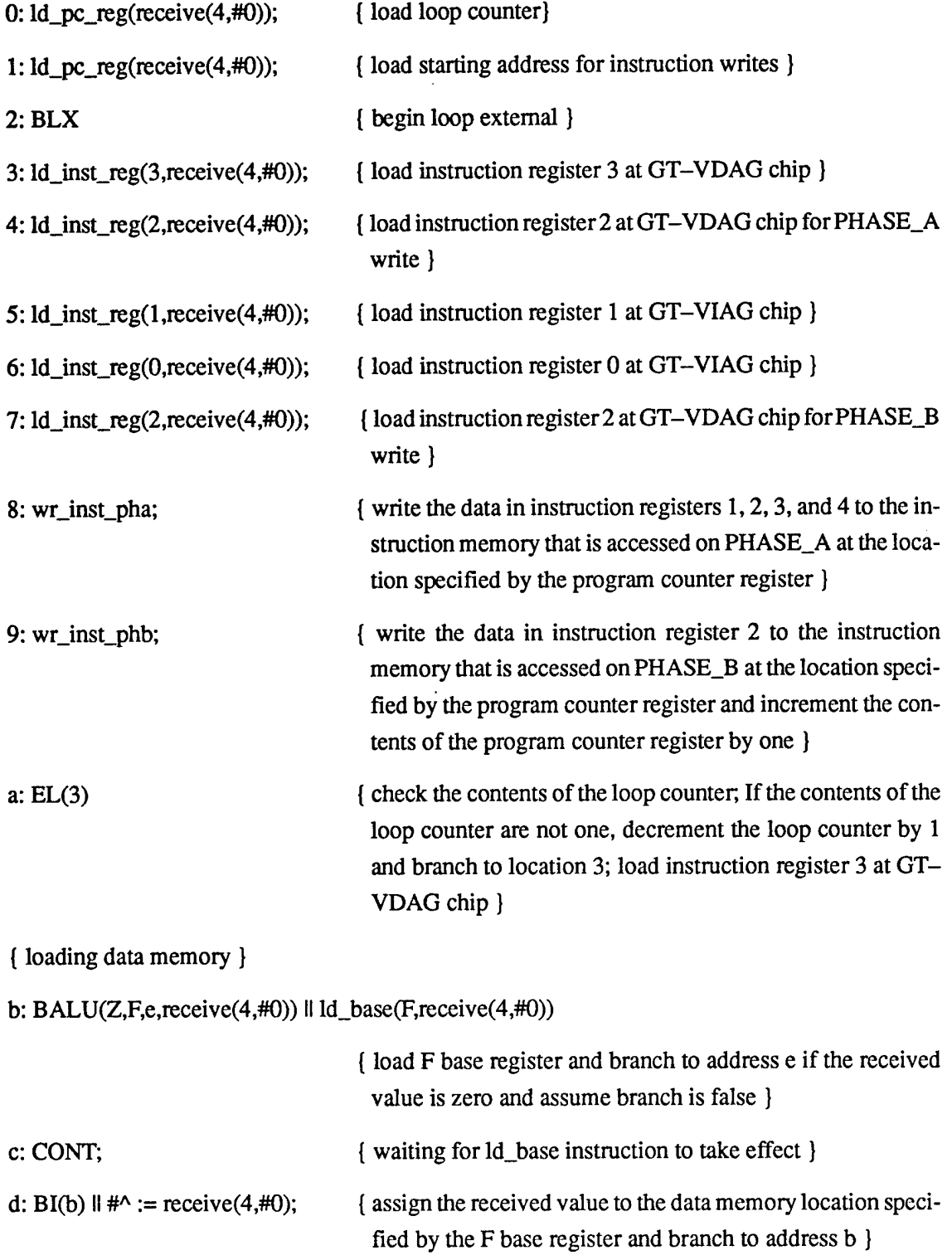

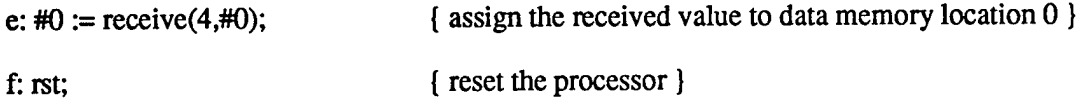

With the exception of the wr\_inst and rd\_inst instructions, all of the GT-VIAG instructions take 1 cycle to execute. The wr\_inst and rd\_inst instructions take two cycles to execute. The body of the loop for loading an instruction field consists of 5 load instructions, <sup>1</sup> nop (continue), 2 write instructions, and <sup>1</sup> end of loop instruction for a total of 9 cycles. If a 100-ns cycle time is used (the speed of an existing prototype), it will take 58.98 ms to load 64k of instruction words. On the other hand, if a 300-ns data transmission cycle time is assumed on channel 2, it will take 98.304 ms to load 64k of instruction words because 5 transfers are required per instruction word.

#### *42.* **Vector Multiply**

An axample will be used to illustrate the various addressing modes of the GT-VDAG chip. A hand translation of a simple Pascal program will be presented.

The Pascal program to be considered is as follows:

```
Program Test;
const
 max dim = 100;
type
  vector : array[1..max_dim] of real;
var
  i,N : integer;
 x,y,z : vector;
procedure vector_multiply(var c:vector;a,b:vector;dimension:integer) ;
var i : integer;
  procedure display vector;
  var i : integer;
 begin
    writeln(i);
    writeln(a[i]);
    writeln(b[i]);
    writeln(c[i]);end; { of display_vector }
begin
  for i := 1 to dimension do
    c[i] := a[i] + b[i];for i := 1 to dimension do
    display_vector;
end; { of vector_multiply }
begin
  readln(N);
  if N <= max dim then
```

```
begin
    for i := 1 to N do
   begin
      readln(x[i]);readln(y[i]);end;
    vector multiply(z,x,y,N);end;
end.
```
The global variables are assigned with absolute addressing mode as shown in Table 4.

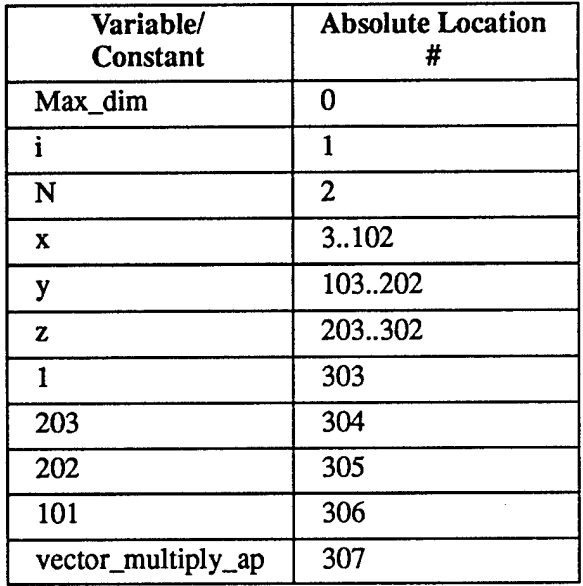

#### **Table 4. Global Variable Assignment**

The variable *vector* multiply ap is used to store the address pointer of the procedure *vector multiply.* It is needed because procedure *vector jnultiply* contains a nested procedure, *display\_vector,* and the nested procedure requires access to the local variables of procedure *display vector*. The integer constant 203 is used to pass the starting address of array z as a *call-by-reference* parameter. Integer constants 202 and 101 is used to access the local array *a* and *b* of procedure *vector multiply* from the procedure *display\_yector.*

The local variables of procedure *vector multiply* are assigned with relative addressing mode as indicated in Table 5.

| Variable/<br><b>Constant</b>       | <b>Relative Location</b><br>% |
|------------------------------------|-------------------------------|
| $\mathbf{c}^{\boldsymbol{\wedge}}$ |                               |
| a                                  | 1.100                         |
| h                                  | 101200                        |
| dimension                          | 201                           |
|                                    | 202                           |
| temporary                          | 203                           |

**Table 5. Local Variable Assignment of Procedure Vector\_multiply** 

The variable c<sup> $\wedge$ </sup> is used to store the pointer to the starting address of the *call-by-reference* array *c.*

The main body of the program is translated to the GT-VIC instructions as follows:

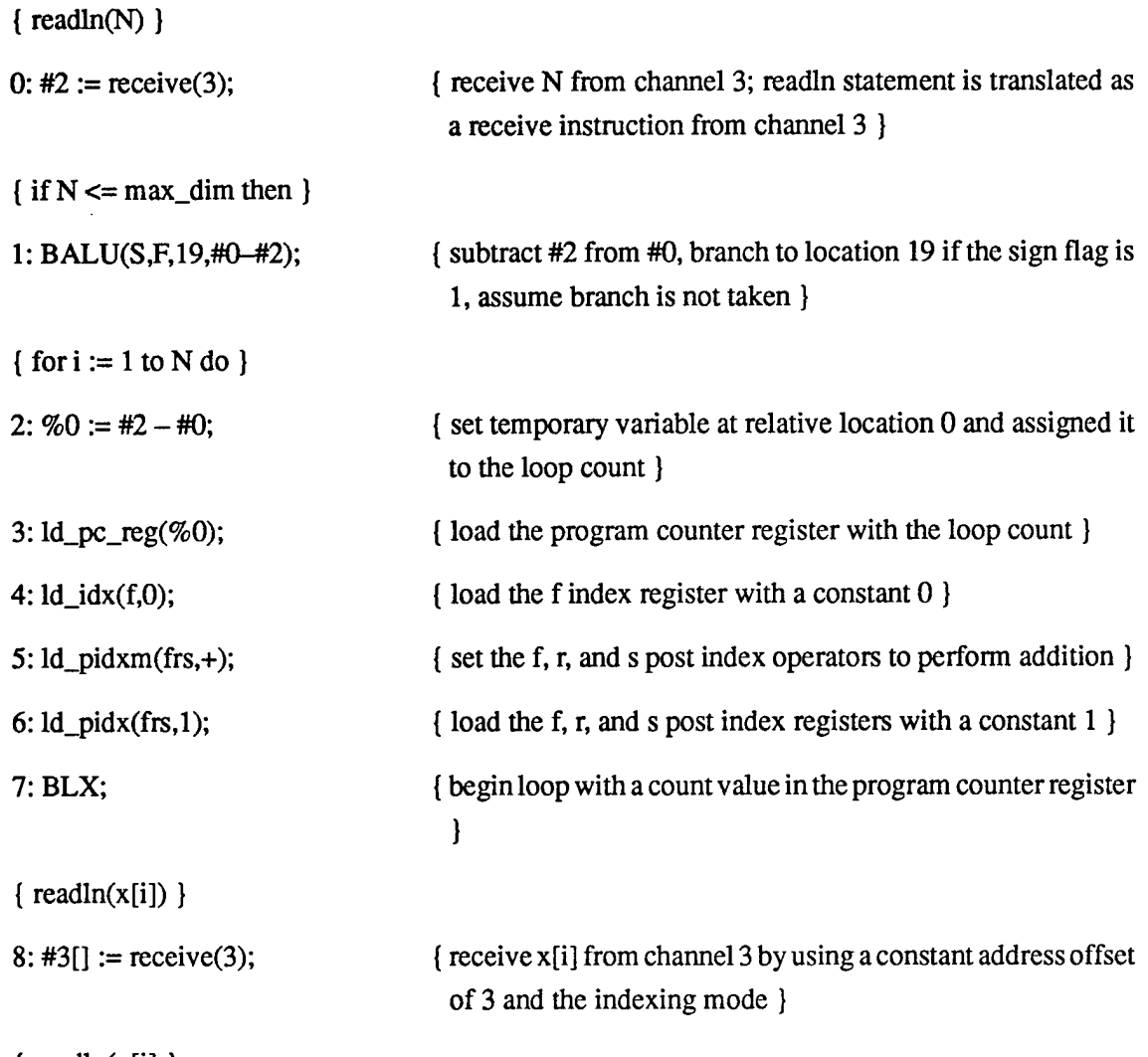

 $\{ readln(y[i] )\}$ 

ł

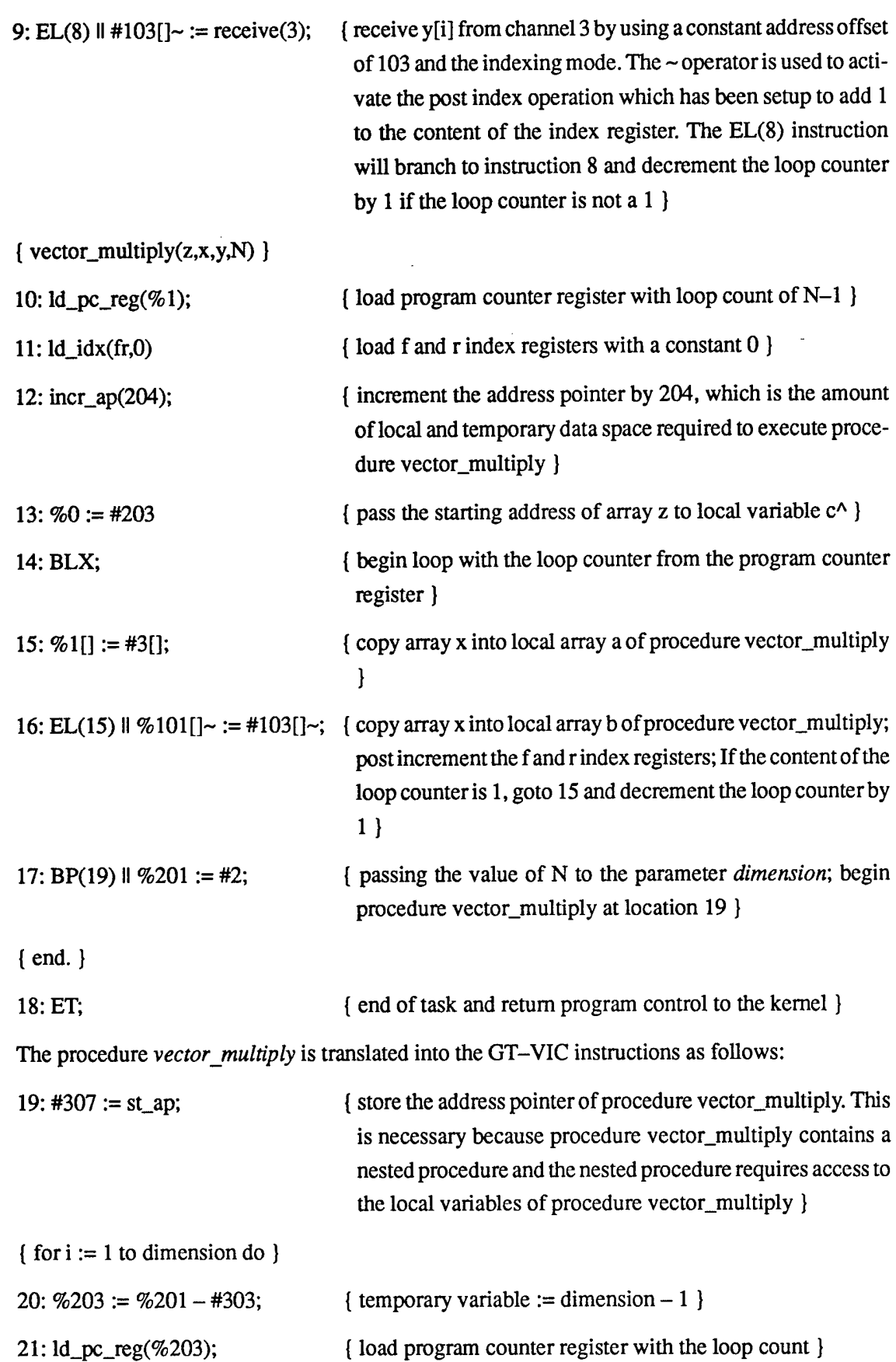

H

H

ı

j

ł

ł

14

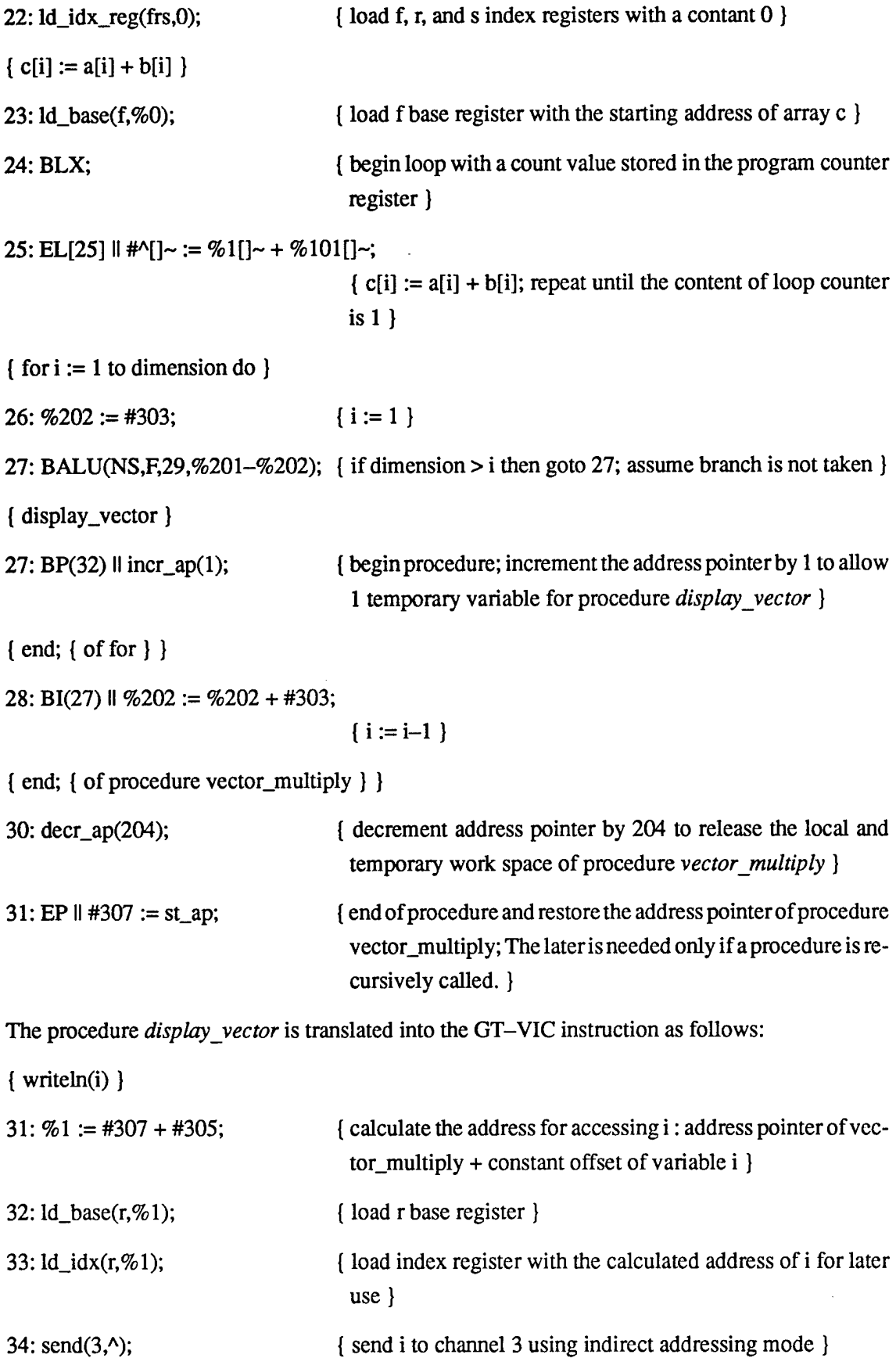

H

I

I

I

1

I

I

ı  $\overline{\phantom{a}}$ 

 $\begin{array}{c} \hline \end{array}$ 1

J  $\overline{\phantom{a}}$ 

L

 $\Box$ 

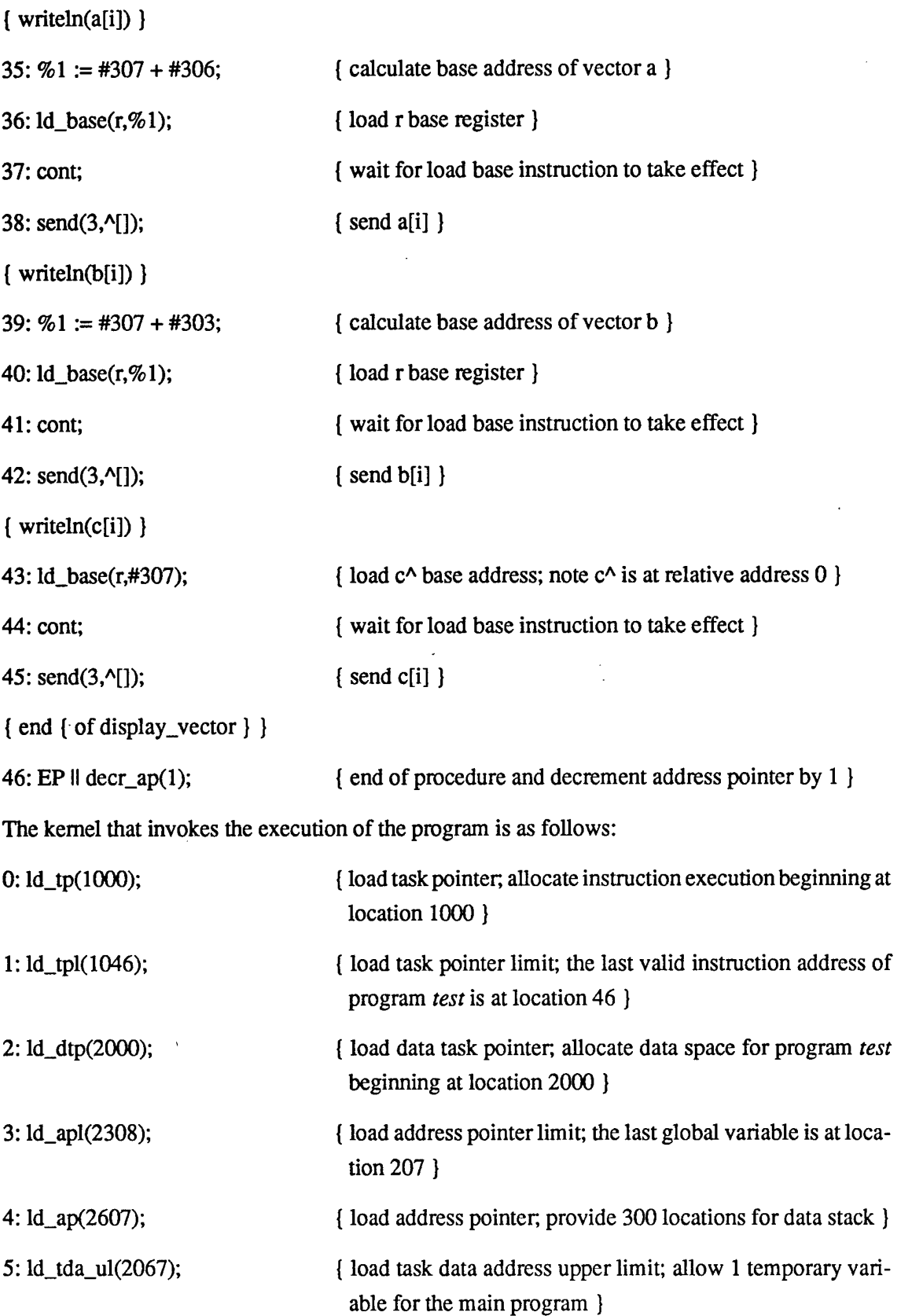

 $-$ load program into the instruction memory

 $\mathsf{I}$ 

ļ

I

I

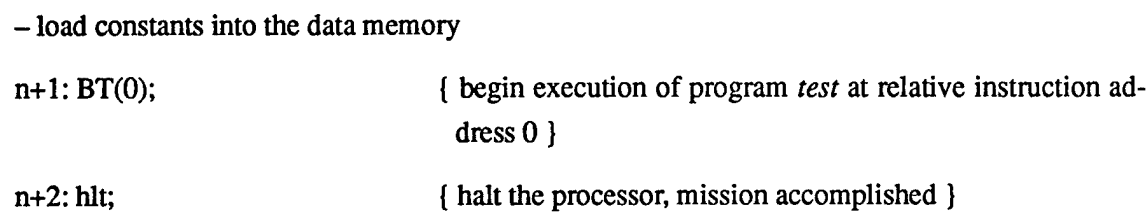

The above example illustrates the use of the various addressing modes on the GT-VDAG module.

#### *43.* **Multi-tasking**

The following example illustrates the creation of two tasks and the setting up of an interrupt service routine for context switching between two tasks. When the two tasks are completed, the processor is halted.

The following constants are assumed to be available from the data memory :

to a : task A task pointer,

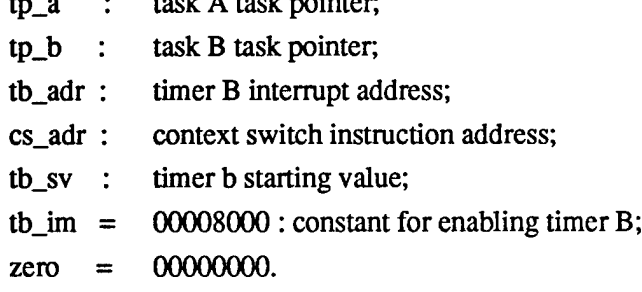

The following constants are used as a part of the instruction field :

A\_adr : task A instruction address; B\_adr : task B instruction address.

{ The following instructions are executed when the processor is reset} 0:

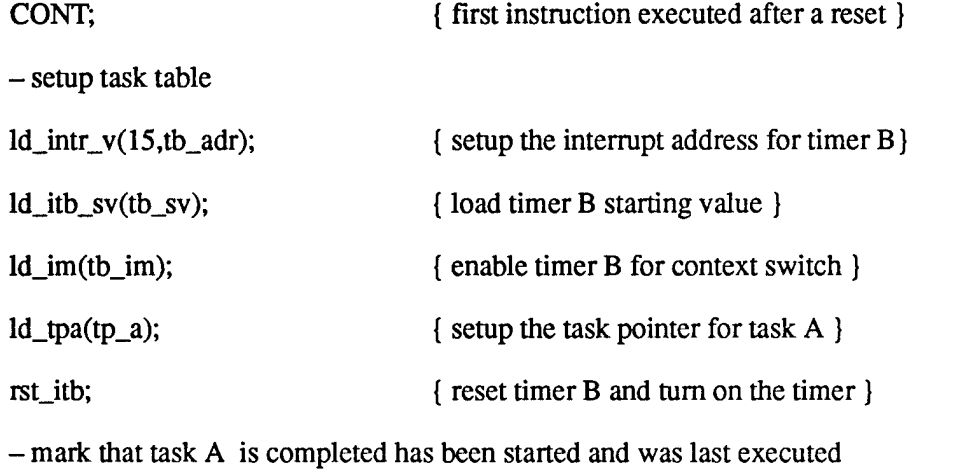

BT(A\_adr);  ${b}$  {begin task A and turn on the task pointer mode (user mode)}

- mark that task <sup>A</sup> has been started and was last executed

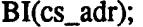

{ branch to the context switch routine }

{ The following instructions are executed when timer B generates an interrupt (when a carry out is generated). **}**

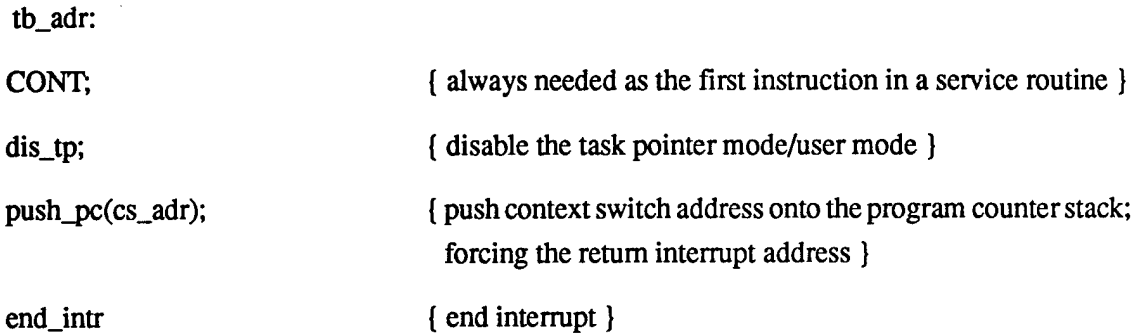

{ The following instructions are executed on a return from timer B interrupt}

cs\_adr:

- check the information on the task table

case 1: task A is active and task B is active

case 1.1: task A was last executed and task B has not been started

- save task A processing state

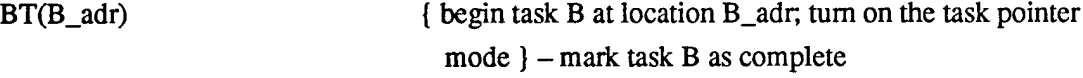

BI(cs\_adr)  ${ \{ branch to context switch handling routine \} }$ 

case 1.2: task A was last executed and task B has been started

- save task A processing state

- restore task B processing state

ECS;  $\{ end \ of \ context \ switch; turn on the user mode and begin ex$ ecution as though task B hasjust been returned from the timer interrupt }

case 1.3: task B was last executed and task A is active

- save task B processing state

- restore task A processing state

ECS;  $\{ end of context switch; return to task A \}$ 

case 2: task A is complete and task B is active

case 2.1: task A was last executed - restore task B processing state ECS;  $\{ end of context switch; return to task B \}$ case 2.2: task B was last executed ECS;  $[$  end of context switch; return to task B  $]$ case 3: task A is active and task B is complete case 3.1: task B was last executed - restore task A processing state ECS;  $\{ end \ of \ context \ switch; return \ to \ task \ A \ }$ case 3.2: task A was last executed ECS;  $\{ end \ of \ context \ switch; return \ to \ task \ A \ }$ case 4: task A and B are complete, hit;  ${hat the processor, mission accomplished}$ { The following instruction is executed when BT(A\_adr) is executed } A\_adr: - task A program body ET;  ${$  return control to the kernel section that creates Task A } { The following instruction is executed when BT(B\_adr) is executed } B\_adr:

-task <sup>B</sup> program body

ET;  $\{$  return control to the kernel section that creates Task B  $\}$ 

The program illustrated above provides a brief overview of how to program the GT-VIAG chip to perform multi-tasking. The key instructions for the context switch are BT, dis\_tp, push\_pc, ECS, and ET. The BT instruction is used create a task to transfer control from the kernel mode to the usermode. The dis\_tp instruction is used to explicitly set the kernel execution mode in the timer interrupt handling routine. The push\_pc instruction is used to force the context switch address as the interrupt return address. The ECS instruction is used to return program control from the kernel to the user mode as though it is returned from the timer interrupt service routine. Finally, the ET instruction is used by the user to complete the execution of the task.

### 5. References

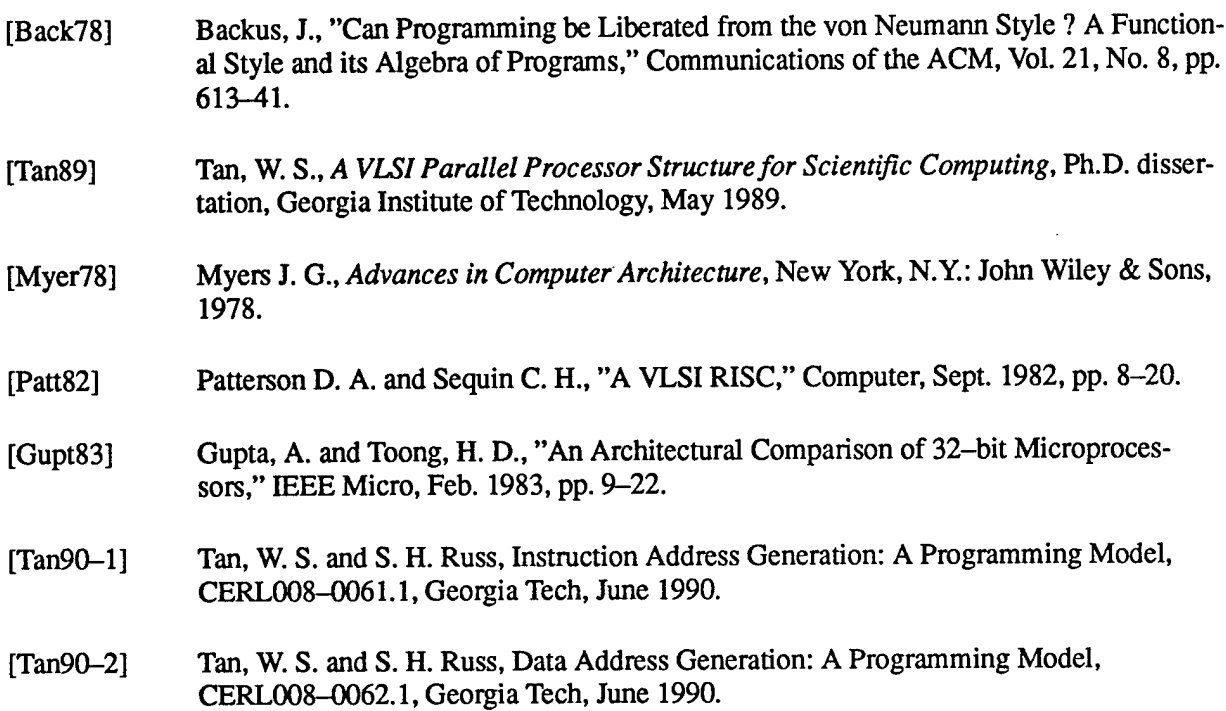